## Banner Keyboard Shortcuts

Banner 8 and Banner 9 Comparison

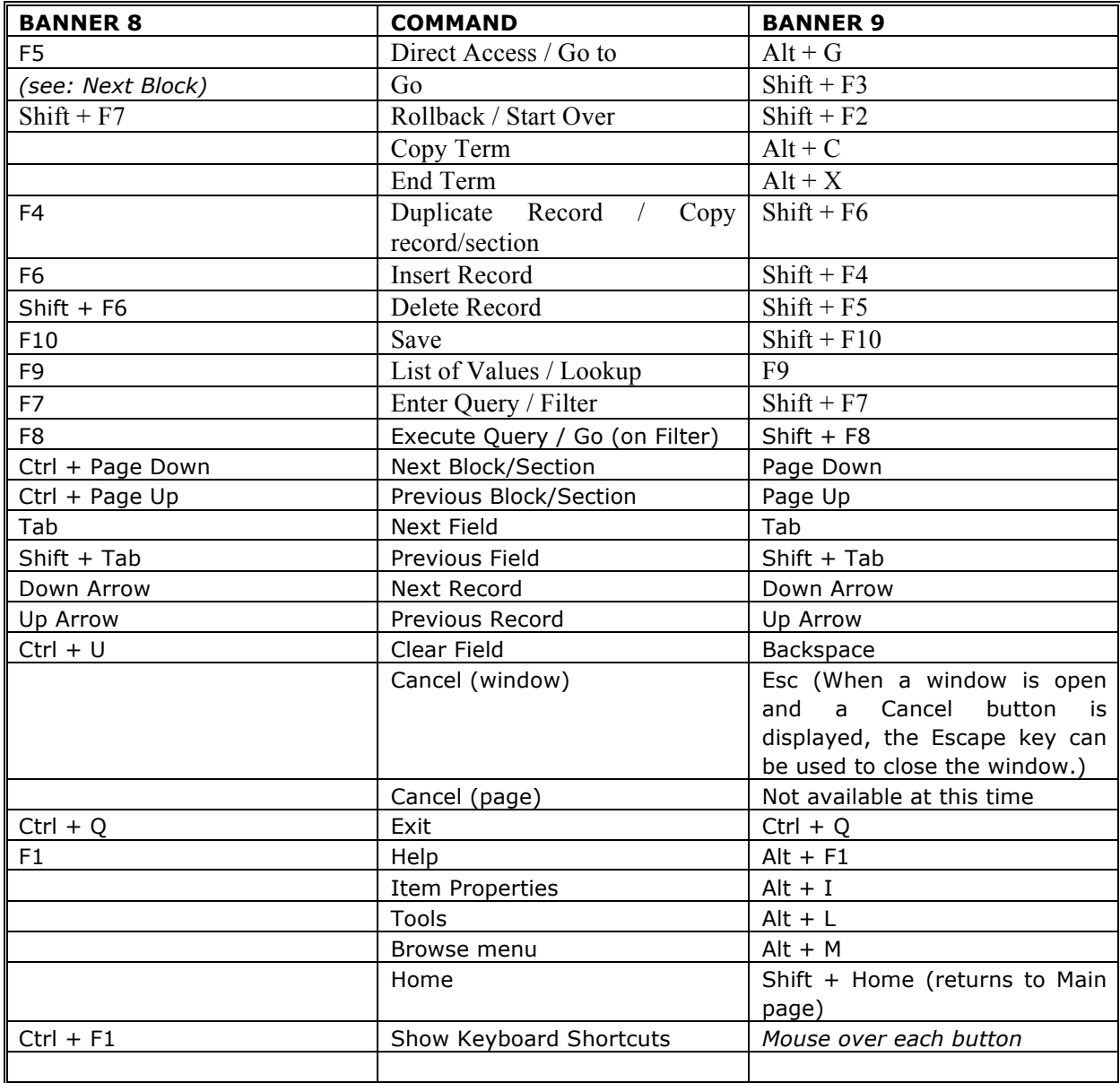